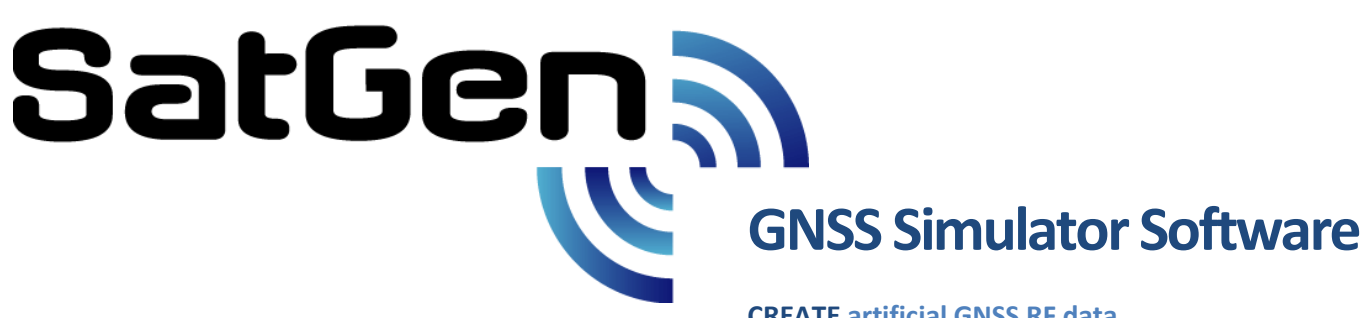

**CREATE artificial GNSS RF data SIMULATE any dynamic, time or position REPLAY GPS and or GLONASS RF data**

**SatGen v3 by RACELOGIC** is the most cost effective **multi-constellation** Global Navigation Satellite System (GNSS) Simulation Software available.

**If you are testing and developing GPS, GLONASS, Beidou receivers or applications, then you'll find Sat Gen v3 makes your job easier, quicker and more effective.**

# **What is**

Sat Gen v3 is RACELOGIC's GNSS scenario generation software which enables you to create a data file, based on a user-generated trajectory file that can be replayed on a LabSat GNSS Simulator. With Sat6en v<sub>3</sub> you can generate a scenario to simulate a test anywhere in the world, with position, route, speed, date and time all defined by the user.

#### Why use Sat **Gen** v3 software?

You might be based in Europe, but your GPS devices will be deployed throughout the world. With SatGen v3 you can create a test scenario based on a user-generated trajectory file for virtually any location, including hostile areas for which live-sky field testing might be impossible. This allows you to verify that your GPS equipment design performs as required, in a variety of locations that may be geographically remote from your facility.

Of course, LabSat can record and replay live data, but creating an artificial scenario allows you to precisely control the data content, and create a 'gold standard' file for carrying out true comparisons between receivers. From your bench you can try different acceleration levels, crossing different time zones, the equator, leap second roll-overs and many hard to replicate tests.

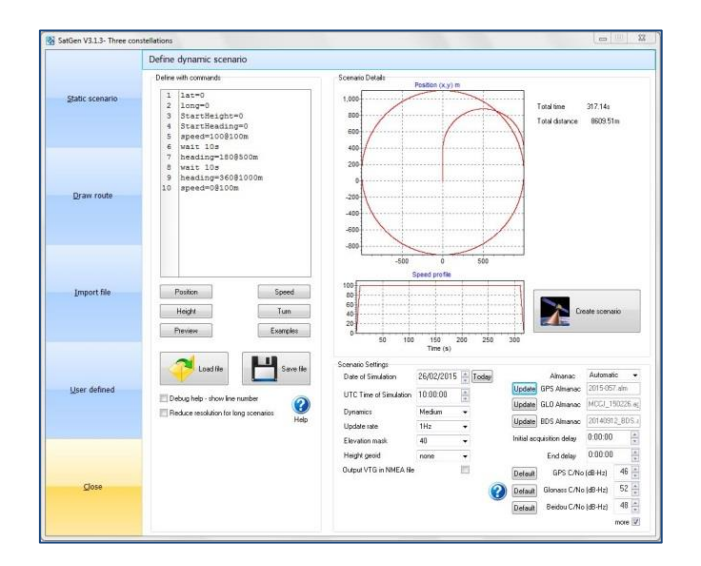

SatGen v3 Software User Interface

# **Choice of one software programme with three different variants to match your**

SatGen v3 Multi Constellation 64 bit Simulation Software with one, two or three constellation scenario creation capabilities.

#### **What constellation can I create?**

RLLSSGSW03-1 SatGen v3 Single Constellation Create single constellation scenario files for GPS L1, GLONASS L1 or BeiDou B1.

# RLLSSGSW03-2 Sat6en v3 Dual Constellation

Create Dual or single constellation scenario files for GPS L1, GLONASS L1 or BeiDou B1.

#### RLLSSGSW03-3 SatGen v3 Triple Constellation

Create single, dual or triple constellation scenario files for GPS L1, GLONASS L1 or BeiDou B1.

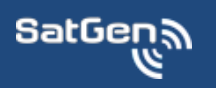

**www.labsat.co.uk**

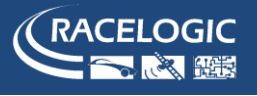

### **How does it work?**

Creating a scenario with  $S$ atGen  $\vee$ 3 is easy. A relatively complicated route can be defined in just a few clicks, leaving the software to automatically generate a fully realistic scenario. If you have an NMEA or KML file of your route, you can simply import this directly into the software. Alternatively you can create a scenario from scratch, either by creating a route in Google maps, or by building a unique trajectory using simple user defined commands with the SatGen v3 software.

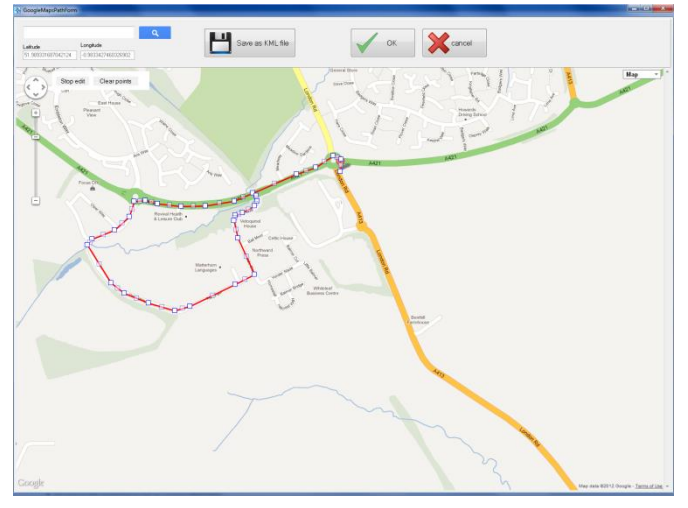

Sat Gen v3 Draw a Route Screen

Once the route and velocity profile have been defined, the software will use this data to create a SatGen scenario file which can be replayed on a LabSat, LabSat 2 or LabSat 3 simulator into a GNSS device under test (DUT). LabSat is able to play the scenario file with consistency and repeatability as part of a testing regime.

#### **SatGen v3 scenario generation process**

Sat Gen v3 software can also import data in a variety of formats including: Google Earth 'kml', **RACELOGIC VBOX** '.vbo' and User Defined profiles.

User defined command file feature allow for any dynamic, time or location to be defined. So for those complex trajectory or flight profiles then SatGen  $\vee$ 3 can easily create them. To make the process even easier a number of predefined examples are included: Acceleration, circle, square, figure of eight, airport take off, North Pole circle, South Pole circle, equator circle and circle around a set point. These examples can easily be modified to create more complex routines.

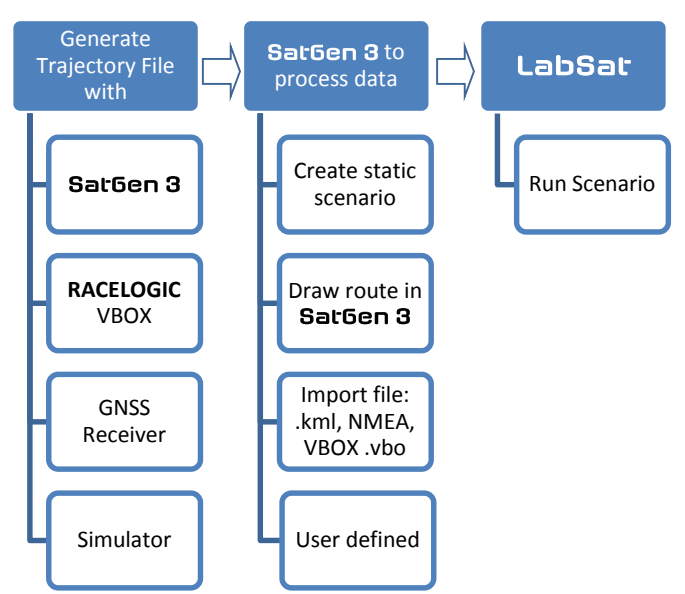

# **SatGen v3 Scenario Creation Diagram**

#### **SatGen v3 Technical Specifications**

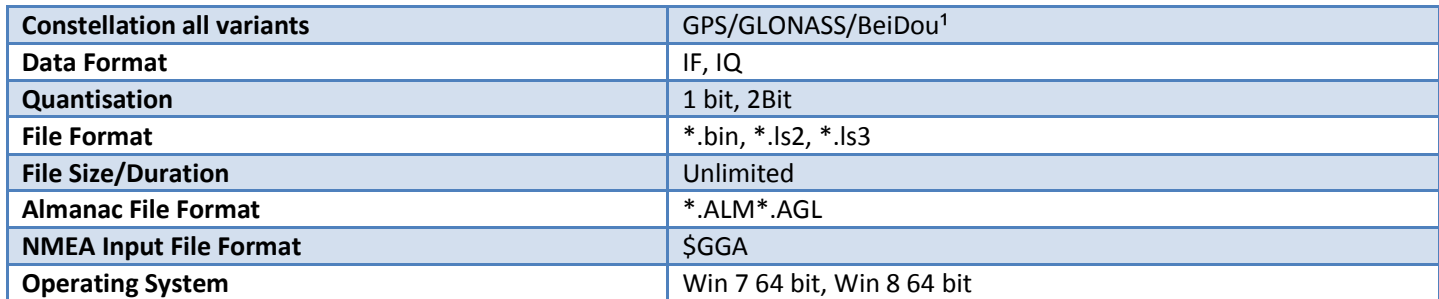

<sup>1</sup> BeiDou B1 special almanac included with BeiDou future satellites.

**Sat Gen** software is supplied by **RACELOGIC** Ltd., experts in the field of GPS Testing and Data Logging. Based in the UK with additional offices in Germany and the USA, **RACELOGIC** are an ISO 9001 company that supplies specialised GPS based test equipment to many well-known corporations, in over 90 countries around the world.

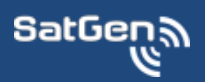

**www.labsat.co.uk**

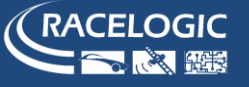